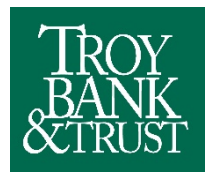

Your digital experience is important to us. That's why we've made improvements to your online banking - helping you stay connected to your money, with added convenience and confidence. Rest assured, you'll find the same advanced security you know and trust.

#### **Please be aware of the following information to help avoid any issues with the new Online Banking system:**

### **How do I correct my Online Banking screen where it will display correctly?**

- o If your Online Banking view is not formatted on the screen as it should be, please make sure you are using a compatible Operating System and Browser. Mobile Banking may be a better option for your device if it is not listed in the compatible systems.
- o See the list of Supported Online Banking Operating Systems and Browsers below.
- o If you are using a Mobile Device, please remember our Mobile Banking App which is available to all Online Banking users. See Mobile Banking on our website for more info.
- **How do I transfer from my Line of Credit or make a Loan Advance?** Click on *Money Movement* and then click on *Loan Payment/Advance*
- **How do I search or sort transactions?** This option is located at the top of your Posted Transactions in Account Detail.
- **How do I print a page in Online Banking?** Click on the right mouse button on any Online Banking screen and then click Print. Follow the instructions on the screen.

### **Where do I find the option to download my transactions?**

Click on *Accounts* and then click on *Reports/Downloads* You can now download transactions from multiple accounts at one time. Once you select your account(s), the download options appear at the bottom of you screen.

File Format Types – Quicken, QuickBooks (QBO), Text, BAI2, Excel

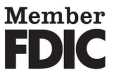

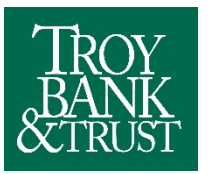

## **Online Banking: Operating System (OS) and Browser Compatibility**

OS and browsers not supported by the TB&T Online Banking Service Provider may be used; however, they may prevent users from accessing an application or cause some features to function improperly.

**For maximum security and optimal usability, TB&T and the TB&T Online Banking Service Provider encourages you to use supported OS and browsers to ensure you can continue to access Online Banking.** 

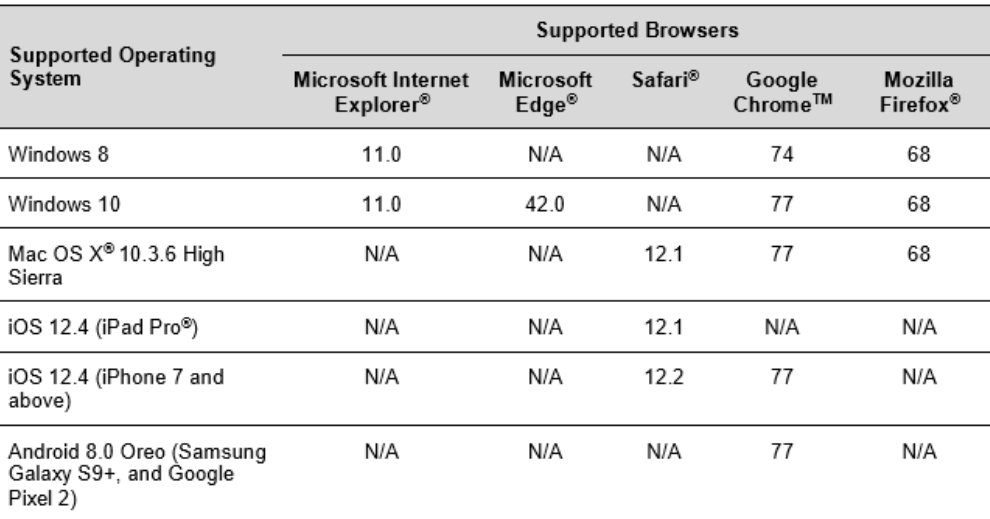

# **Online Banking**

Updated February 2020

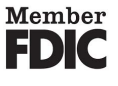